# Transportation Electronic Award Management System (TEAM) Grantee / Recipient User Access Request

| Check Applicable Box:                                                     | New User With Pin                       |                         | Modify User                           | Username                                                                                                    |              |
|---------------------------------------------------------------------------|-----------------------------------------|-------------------------|---------------------------------------|----------------------------------------------------------------------------------------------------|--------------|
|                                                                           | New User Without Pir                    | 1                       | Delete User                           | Name Change Request                                                                                         |              |
| Warning: The information                                                  | contained in this form is               | protected unde          | er Public Law 93-579, P               | rivacy Act.                                                                                                 |              |
| USER INFORMATION                                                          |                                         |                         |                                       |                                                                                                    |              |
|                                                                           |                                         |                         | Gender (Optiona                       | I) M                                                                                                    |              |
|                                                                           |                                         |                         |                                       |                                                                                                    |              |
| First Name*                                                               | M/I Last Name*                          |                         | Office Phone*                         |                                                                                                    |              |
| Title                                                                     |                                         | _                       | FAX Number                            |                                                                                                    |              |
| Title                                                                     |                                         |                         | 1 AX Number                           |                                                                                                    |              |
| Organization Name*                                                        |                                         | Recipient ID            | Email Address*                        |                                                                                                    |              |
|                                                                           | 0 0                                     | •                       |                                       |                                                                                                    |              |
| Mailing Address(Street Number,                                            | City, State and ZIP Code)*              |                         | Lloor's Authorizin                    | ng Signature (see instructions)                                                                             |              |
|                                                                           |                                         |                         | USEI S AUTIONZIII                     | ig Signature (see instructions)                                                                             |              |
|                                                                           |                                         |                         |                                       |                                                                                                    | <del></del>  |
|                                                                           |                                         |                         | Printed Name of                       | above                                                                                                    | Date         |
| *This is information is required to establis                              | h or modify your TEAM user account.     | By completing this form | n, you expressly attest that informat | ion provided is true and complete to the best of your                                                       |              |
| knowledge. Invalid information will be gr                                 | ounds for refusal to establish a new us |                         |                                       |                                                                                                    |              |
| APPLICATION ACCESS (Ch                                                    |                                         |                         |                                       |                                                                                                    |              |
| <b>Database</b>                                                           | Recipient PIN Fur                       | ictions                 | Designated R                          | ecipient ID(s) (Indicate Below)                                                                             |              |
| Production                                                                | Submit Application                      |                         |                                       |                                                                                                    |              |
| Quality Assurance                                                         | Execute Awards                          |                         |                                       |                                                                                                    |              |
| Both Production and QA                                                    | Certify as Lawyer                       |                         |                                       |                                                                                                    |              |
| Recipient Access Type                                                     | Certify as Official                     |                         | -                                     |                                                                                                    |              |
| Inquiry Only                                                              | Certify as Both Lav                     |                         |                                       |                                                                                                    |              |
| Modify/Update (PIN Functions)  Civil Rights (No PIN Neede                 |                                         | ntal Agreement          |                                       |                                                                                                    |              |
| DBE Reporting                                                             | , <b></b> ,                             |                         | Metropolitan                          | Planning Organization (MPO) ID                                                                              |              |
|                                                                           |                                         |                         |                                       | i iaiiiiig CigaiiiLation (iiii C) 12                                                                        |              |
|                                                                           | (PIN Functions requ                     | ire Designation of      | Signature Authority on O              | rganization/Agency Letterhead. See inst                                                                     | ructions).   |
| ACKNOWLEDGMENT OF R                                                       | ULES OF CONDUCT FOR                     | SYSTEM USE              |                                       |                                                                                                    |              |
|                                                                           |                                         |                         | ( TEAN() : ID                         |                                                                                                    |              |
| As a TEAM user, I understand th<br>access and accepting/using such        |                                         |                         | suse of my I EAM login ID a           | nd password. I understand that by requesti                                                                  | ing I EAM    |
| , ,                                                                       | . ,                                     | · ·                     |                                       |                                                                                                    |              |
| 1. When downloading sensitive                                             |                                         |                         |                                       |                                                                                                    | vill be kept |
|                                                                           |                                         |                         |                                       | <ol> <li>My password (or other authentication) wietc.). If stored, the password will not be in t</li> </ol> |              |
| 3. I will follow standard passwore                                        | d procedures and change my p            | password every six      | ty (60) days. My passwords            | will be at least twelve (12) alphanumeric ch                                                                |              |
| and contain at least three of the f  4. I will report any security proble |                                         |                         |                                       | one (1) special character.                                                                                  |              |
|                                                                           |                                         |                         |                                       | n, or if TEAM access is no longer required.                                                                 |              |
| 6. I understand that if I am not u                                        | sing FTA-supplied equipment             | and FTA suffers a s     | security breach or compromi           | se that is my fault, I may be required to allo                                                              | w access     |
| to my equipment by authorized re                                          | epresentatives of the Federal (         | Sovernment to dete      | rmine the causes and to tak           | e corrective action(s).                                                                                     |              |
|                                                                           |                                         |                         |                                       | ent removal of my TEAM access, and may r                                                                    |              |
| other disciplinary or legal action.<br>and provisions and that I accept   |                                         |                         | / acknowledge this agreeme            | ent, and certify that I understand the precedi                                                              | ing terms    |
| and provisions and that I accept                                          | the responsibility of adhering to       | o the same.             |                                       |                                                                                                    |              |
|                                                                           |                                         | 1 1                     |                                       |                                                                                                    |              |
| Signature                                                                 |                                         | Date                    | Printed Name                          |                                                                                                    |              |
| FTA AUTHORIZATION                                                         |                                         |                         |                                       |                                                                                                    |              |
| FTA Functional Approval                                                   |                                         |                         | FTA Operational App                   | royal                                                                                                    |              |
| FTA Functional Approval                                                   |                                         |                         | FTA Operational App                   | IOVAI                                                                                                    |              |
|                                                                           |                                         |                         |                                       |                                                                                                    |              |
| Signature of Authorizing FTA Off                                          | icial                                   | Date                    | Signature of Authorizin               | g FTA Official                                                                                              |              |
|                                                                           |                                         | _                       |                                       |                                                                                                    |              |
| Printed Name                                                              |                                         |                         | Printed Name                          |                                                                                                    |              |
| Title / Office                                                            |                                         | _                       | Title / Office                        |                                                                                                    |              |
|                                                                           |                                         |                         |                                       |                                                                                                    |              |
|                                                                           |                                         |                         | <u></u>                               | UsedD                                                                                                    |              |
|                                                                           |                                         |                         | Date Processed                        | UserID                                                                                                    |              |

## Instructions for Completing the TEAM User Access Forms

| Instructions for Completing the TEAM User Access Forms           | 1  |
|------------------------------------------------------------------|----|
| Where to Submit the Completed Form                               | 2  |
| Recipient / Grantee Forms                                        | 2  |
| Staff / Contractor / Auditor Forms                               |    |
| Recipient / Grantee Access Form                                  | 5  |
| Who Should Use this Form                                         | 5  |
| User Information                                                 | 5  |
| Recipient Access Type                                            | 6  |
| Database                                                         | 7  |
| Acknowledgment of Rules Of Conduct For System Use                | 7  |
| FTA Authorization (These fields are for use by FTA Only)         | 7  |
| Staff/Contractor/Auditor Access Form                             |    |
| Who Should Use this Form                                         | 9  |
| User Information                                                 | 9  |
| Database                                                         | 10 |
| Functions                                                        | 10 |
| Acknowledgment of Rules Of Conduct For System Use                | 11 |
| FTA Authorization (These fields are for use by FTA Only)         | 11 |
| Appendix 1. Sample Format for DESIGNATION OF SIGNATURE AUTHORITY | 14 |
| Appendix 2. Sample Format For Authorizing Resolution             | 15 |
| Document Modification History                                    | 16 |
|                                                                  |    |

#### Where to Submit the Completed Form

The form and supporting documentation must contain signatures, so it must be scanned and emailed (preferred), faxed, or mailed to the appropriate office in order to be processed and filed. Contact information is provided below:

#### **Recipient / Grantee Forms**

Please select your coordinating office, and submit your form and any required supporting documents to the contact below:

|                 |                                          |                                       | Main Office  |                 |                               |
|-----------------|------------------------------------------|---------------------------------------|--------------|-----------------|-------------------------------|
| Managing Office | Areas Served                             | Mailing Address                       | Phone        | Main Office Fax | Email                         |
|                 |                                          |                                       |              |                 | Laurie.Ansaldi@dot.gov        |
|                 | Transit Grants for Projects in           | Transportation Systems Center         |              |                 | Donna.Laidley@dot.gov         |
|                 | Connecticut, Maine, Massachusetts,       | Kendall Square 55 Broadway, Suite     |              |                 | Judi.Molloy@dot.gov           |
| Region 1        | New Hampshire, Vermont,                  | 920 Cambridge, MA 02142-1093          | 617-494-2055 | 617-494-2865    | addiiiioiio) @doi.igov        |
| · tog.o ·       | Trons ramponino, romani,                 | 020 04                                | 0            | 011 101 2000    | Maureen.Moritz@dot.gov        |
|                 |                                          |                                       |              |                 | Faye.Ellison@dot.gov          |
|                 | Transit Grants for Projects in New       | One Bowling Green Room 429 New        |              |                 | Veronica.Pelt-Hawkins@dot.gov |
| Region 2        | Jersey, New York                         | York, NY 10004-1415                   | 212-668-2170 | 212-668-2136    |                               |
|                 | Transit Grants for Projects in           |                                       |              |                 |                               |
|                 | Virginia, West Virginia, Maryland,       | 1760 Market Street Suite 500          |              |                 | patricia.kampf@dot.gov        |
| Region 3        | Delaware, Pennsylvania                   | Philadelphia, PA 19103-4124           | 215-656-7100 | 215-656-7260    | Catharine.Githens@dot.gov     |
|                 | Transit Grants for Projects in           |                                       |              |                 |                               |
|                 | Alabama, Georgia, Florida,               |                                       |              |                 |                               |
|                 | Kentucky, Mississippi, North             |                                       |              |                 |                               |
|                 | Carolina, South Carolina,                | Atlanta Federal Center Suite 17T50 61 |              |                 |                               |
|                 | Tennessee, Puerto Rico, Virgin           | Forsyth Street, S.W. Atlanta, GA      |              |                 | Jeffrey.Anoka@dot.gov         |
| Region 4        | Islands                                  | 30303                                 | 404-562-3500 | 404-562-3505    | Leonard.Tennessee@dot.gov     |
|                 | Transit Grants for Projects in Illinois, |                                       |              |                 | Oscar.Waller@dot.gov          |
|                 | Indiana, Michigan, Minnesota, Ohio,      | 200 West Adams Street, Suite 320      |              |                 | Victor.Austin@dot.gov         |
| Region 5        | Wisconsin                                | Chicago, Illinois 60606               | 312-353-2789 | 312-886-0351    | David.werner@dot.gov          |
|                 | Transit Grants for Projects in           |                                       |              |                 | Linda.kemp@dot.gov            |
|                 | Arkansas, Oklahoma, New Mexico,          | 819 Taylor Street Room 8A36 Fort      |              |                 | Ruth.Johnston@dot.gov         |
| Region 6        | Louisiana, Texas                         | Worth, TX 76102                       | 817-978-0550 | 817-978-0575    | Kimberly.Peyton@dot.gov       |
|                 | Transit Grants for Projects in Iowa,     | 901 Locust Street Suite 404 Kansas    |              |                 | Shannon.Graves@dot.gov        |
| Region 7        | Kansas, Nebraska, Missouri               | City, MO 64106                        | 816-329-3920 | 816-523-3921    | Cathy.Monroe@dot.gov          |
|                 | Transit Grants for Projects in           |                                       |              |                 | Debi.Duggan@dot.gov           |
|                 | Colorado, Montana, North Dakota,         | 12300 West Dakota Ave Suite 310       |              |                 | Sandi.streff@dot.gov          |
| Region 8        | South Dakota, Utah, , Wyoming            | Lakewood, CO 80228-2583               | 720-963-3300 | 720-963-3333    | David.Beckhouse@dot.gov       |
|                 |                                          |                                       |              |                 | Sigrid.Jones@dot.gov          |
|                 | Transit Grants for Projects in           |                                       |              |                 | Patricia.Valentine@dot.gov    |
|                 | Arizona, Nevada, California, Hawaii,     |                                       |              |                 | Philis.Yue@dot.gov            |
|                 | American Samoa, Guam, Northern           |                                       |              |                 | John.Hunt@dot.gov             |
| Region 9        | Mariana Islands                          | 201 Mission Street Suite 1650         | 415-744-3133 | 415-744-2726    | Ingrid.Libao@dot.gov          |
|                 |                                          | Jackson Federal Building 915 Second   |              |                 | Elizabeth.Sier@dot.gov        |
| <b>.</b>        | Transit Grants for Projects in           | Avenue, Suite 3142 Seattle, WA        | 000 000 70-: | 000 000 7055    | Deborah.Ensor@dot.gov         |
| Region 10       | Oregon, Washington, Idaho, Alaska        | 98174-1002                            | 206-220-7954 | 206-220-7959    | Linda.Gehrke@dot.gov          |

Last saved 3/5/2007 3:30:00 PM, page 2 of 16, TEAM User Access Forms and Instructions

| Office of Research and | Grants for Projects in Research | 400 7th Street, SW suite 9401 |              |              | linda.wolfe@dot.gov |
|------------------------|---------------------------------|-------------------------------|--------------|--------------|---------------------|
| Innovation             | Programs                        | Washington DC 20590           | 202-366-8511 | 202-366-4995 | -                   |

#### Staff / Contractor / Auditor Forms

The form and supporting documentation must contain signatures, so it must be scanned and emailed (preferred), faxed, or mailed to the appropriate office in order to be processed and filed.

You <u>must</u> first obtain FTA Functional Approval on your form (your supervisor, Program or Contract Manager, or Audit Liason) before submitting to your managing office:

| Office                               | Fax            | Primary                    | Alternate                                                                                     |
|--------------------------------------|----------------|----------------------------|-----------------------------------------------------------------------------------------------|
| Office of Administration             | (202) 366-3605 | Edwin.Delong@dot.gov       | Melissa.Angermeier@dot.gov                                                                    |
| Office of Budget and Policy          | (202) 366-7163 | Nancy.Grubb@dot.gov        | cynthia.cox-grollman                                                                          |
| Office of Congressional<br>Affairs   | (202) 366-3472 | Stephen.Fong@dot.gov       |                                                                                               |
| Office of Chief Counsel              | (202) 366-3809 | Richard.Wong@dot.gov       |                                                                                               |
| Office of Civil Rights               | (202) 366-3475 | Sandra.McCrea@dot.gov      | Cylinda.Queen@dot.gov                                                                         |
| Office of the Administrator          | (202) 366-9854 | Jacqueline.Bennett@dot.gov |                                                                                               |
| Office of Planning and Environment   | (202) 493-2478 | Susan.Rollman@dot.gov      | Tonya.holland@dot.gov                                                                         |
| Office of Research and<br>Innovation | (202) 366-3765 | Linda.Wolfe@dot.gov        |                                                                                               |
| Office of Program Management         | (202) 366-7951 | Jim.Muir@dot.gov           | Elizabeth.Solomon@dot.gov                                                                     |
| Region 1                             | 617-494-2865   | Laurie.Ansaldi@dot.gov     | Donna.Laidley@dot.gov<br>Judi.Molloy@dot.gov                                                  |
| Region 2                             | 212-668-2136   | Maureen.Moritz@dot.gov     | Faye.Ellison@dot.gov<br>Veronica.Pelt-Hawkins@dot.gov                                         |
| Region 3                             | 215-656-7260   | Patricia.Kampf@dot.gov     | Catharine.Githens@dot.gov                                                                     |
| Region 4                             | 404-562-3505   | Jeffrey.Anoka@dot.gov      | Leonard.Tennessee@dot.gov                                                                     |
| Region 5                             | 312-886-0351   | Oscar.Waller@dot.gov       | Victor.Austin@dot.gov<br>David.werner@dot.gov                                                 |
| Region 6                             | 817-978-0575   | Linda.kemp@dot.gov         | Ruth.Johnston@dot.gov<br>Kimberly.Peyton@dot.gov                                              |
| Region 7                             | 816-523-3921   | Shannon.Graves@dot.gov     | Cathy.Monroe@dot.gov                                                                          |
| Region 8                             | 720-963-3333   | Debi.Duggan@dot.gov        | Sandi.streff@dot.gov<br>David.Beckhouse@dot.gov                                               |
| Region 9                             | 415-744-2726   | Sigrid.Jones@dot.gov       | Patricia.Valentine@dot.gov<br>Philis.Yue@dot.gov<br>John.Hunt@dot.gov<br>Ingrid.Libao@dot.gov |

Last saved 3/5/2007 3:30:00 PM, page 3 of 16, TEAM User Access Forms and Instructions

|           | 206-220-7959 |                        | Deborah.Ensor@dot.gov |
|-----------|--------------|------------------------|-----------------------|
| Region 10 |              | Elizabeth.Sier@dot.gov | Linda.Gehrke@dot.gov  |

#### Recipient / Grantee Access Form

#### Who Should Use this Form

Use this form if you require access to TEAM and are a recipient of FTA grant or other program funds, and intend to apply for and manage your grant or other projects electronically through TEAM.

If you are FTA Staff, an FTA Contractor, or Government Auditor, please use the Staff / Contractor / Auditor TEAM User Access Form.

<sup>\*</sup> Fields are required

| Form Field                           | Description                                                   |  |  |
|--------------------------------------|---------------------------------------------------------------|--|--|
| User Information                     |                                                               |  |  |
|                                      |                                                               |  |  |
| New User With Pin                    | Select if the user requesting access is a New User, and       |  |  |
|                                      | they are requesting a PIN, to electronically sign from        |  |  |
|                                      | within the system.                                            |  |  |
| New User Without Pin                 | Select if the user requesting access is a New User, and       |  |  |
|                                      | does not require a PIN.                                       |  |  |
| <b>Modify User</b>                   | Select if the user requesting access is an Existing User, and |  |  |
|                                      | modifications are being requested for their account.          |  |  |
| Delete User                          | Select if the user account is to be deleted.                  |  |  |
| Username                             | If this form requires action on an active user, enter the     |  |  |
|                                      | TEAM Username here.                                           |  |  |
| Gender M / F (Optional)              | Gender of user requesting access                              |  |  |
|                                      |                                                               |  |  |
| First Name*                          | First name of user requesting access                          |  |  |
| M/I                                  | Middle initial of user requesting access                      |  |  |
| Last Name*                           | Last name of user requesting access                           |  |  |
| Office Phone*                        | Office Telephone number of user requesting access             |  |  |
| SSN (Last 4 Digits)*                 | Last 4 Digits of Social Security Number (or other             |  |  |
| , , ,                                | memorable 4 digit number) of user requesting access. This     |  |  |
|                                      | number is used along with the other user information to       |  |  |
|                                      | uniquely identify an individual requesting password resets    |  |  |
|                                      | or other changes to their account.                            |  |  |
| Title                                | Title of user requesting access                               |  |  |
| FAX Number                           | Fax Number of user requesting access                          |  |  |
| Email Address*                       | Email Address of user requesting access                       |  |  |
|                                      |                                                               |  |  |
| Organization Name*                   | Name of the Organization of user requesting access            |  |  |
|                                      | Traine of the Organization of user requesting access          |  |  |
| Recipient ID                         | The Recipient ID of the User's Organization                   |  |  |
| Mailing Address(Street Number, City, | Snail Mail Address of user requesting access                  |  |  |

| Form Field                         | Description                                                                                                    |
|------------------------------------|----------------------------------------------------------------------------------------------------|
| State and ZIP Code)*               |                                                                                                    |
| Email Address*                     | Email Address of user requesting access                                                                                 |
|                                    | Email Fluiross of user requesting access                                                                                |
|                                    |                                                                                                    |
| User's Authorizing Signature (Main | A Representing Official at the Grantee / Recipient                                                                      |
| FTA Point of Contact, Supervisor)  | Organization must sign to authorize the access being                                                                    |
|                                    | requested for the user in this form. This should be the                                                                 |
|                                    | Main FTA Point of Contact at the Organization, if                                                                       |
|                                    | possible. For supervisory signatures to be valid, please                                                                |
|                                    | have the CEO, board chair or other delegated authority                                                                  |
|                                    | send us a delegation of signature with an org chart stating                                                             |
|                                    | that any one who is the supervisor for a TEAM user can                                                                  |
|                                    | sign for that person.                                                                                                   |
| Printed Name of above, Date        | Print the name of the Authorizing Supervisor or Main FTA                                                                |
|                                    | Point of Contact)                                                                                                    |
| Paciniant Access Type              |                                                                                                    |
| Recipient Access Type              |                                                                                                    |
| Inquiry Only                       | Check this if you are authorized to request the ability to                                                              |
| N/ 1.6 /L. 1                       | review project data, but make no changes.                                                                               |
| Modify/Update                      | Check this if you are authorized to request the ability to                                                              |
|                                    | make changes to projects that do not require a PIN.                                                                     |
|                                    | Examples are: modifications to application information,                                                                 |
|                                    | budget revision entry and submission, quarterly report                                                                  |
| Submit Application                 | input and submission, other grantee information input, etc.  Check this if you are the recipient agency official who is |
| Submit Application                 | designated to formally submit the grant application (a PIN                                                              |
|                                    | is required). If this responsibility is to be delegated,                                                                |
|                                    | provide a Designation of Signature Authority (see                                                                       |
|                                    | Appendix 1) and an Authorizing Resolution (see Appendix                                                                 |
|                                    | 2) must be provided or on FTA file with the phrase, "his                                                                |
|                                    | or her designee"                                                                                                    |
| <b>Execute Awards</b>              | Check this if you are the recipient agency official who is                                                              |
|                                    | designated to execute grant agreements (PIN required). If                                                               |
|                                    | this responsibility is to be delegated, provide a Designation                                                           |
|                                    | of Signature Authority (see Appendix 1) and an                                                                          |
|                                    | Authorizing Resolution (see Appendix 2) must be                                                                         |
|                                    | provided or on FTA file with the phrase, "his or her                                                                    |
|                                    | designee"                                                                                                    |
| Certify as Lawyer                  | Check this if you are an attorney and you are responsible                                                               |
|                                    | to provide the legal attestation on the recipient agency's                                                              |
|                                    | Annual Certifications and Assurances document. (PIN is                                                                  |
|                                    | Required) If this responsibility is to be delegated to                                                                  |
|                                    | another attorney in your absence, Designation of Signature                                                              |
| C (C OCC )                         | Authority should be provided (see Appendix 1)                                                                           |
| Certify as Official                | Check this if you are the agency Authorized Official and                                                                |
|                                    | you are responsible to sign the recipient agency's Annual                                                               |
|                                    | Certifications and Assurances document. (PIN is                                                                         |

| Form Field                                               | Description                                                                                            |  |  |  |
|----------------------------------------------------------|----------------------------------------------------------------------------------------------------|--|--|--|
|                                                          | Required). If this responsibility is to be delegated, provide                                          |  |  |  |
|                                                          | a Designation of Signature Authority (see Appendix 1) and                                              |  |  |  |
|                                                          | an Authorizing Resolution (see Appendix 2) must be                                                     |  |  |  |
|                                                          | provided or on FTA file with the phrase, "his or her                                                   |  |  |  |
|                                                          | designee"                                                                                              |  |  |  |
| Certify as Both Lawyer and Official                      | Check this if you are the agency Authorized Official and                                               |  |  |  |
|                                                          | you are authorized to sign the recipient agency's Annual                                               |  |  |  |
|                                                          | Certifications and Assurances document as both the                                                     |  |  |  |
|                                                          | agency official and on behalf of the recipient agency's                                                |  |  |  |
|                                                          | attorney. (PIN is Required). Written delegation from attorney must be included or on FTA file. If this |  |  |  |
|                                                          | responsibility is to be delegated, provide a Designation of                                            |  |  |  |
|                                                          | Signature Authority (see Appendix 1) or an Authorizing                                                 |  |  |  |
|                                                          | Resolution (see Appendix 2) must be provided or on FTA                                                 |  |  |  |
|                                                          | file with the phrase, "his or her designee"                                                            |  |  |  |
| <b>Provide Supplemental Agreement</b>                    | Check this only if you are the Authorized Representative                                               |  |  |  |
|                                                          | of the Designated Recipient and only if that entity has                                                |  |  |  |
|                                                          | authorized another agency to be the Grantee (applicant).                                               |  |  |  |
|                                                          | An applicant who is both the Designated Recipient and the                                              |  |  |  |
|                                                          | Grantee (applicant) need not execute a supplemental                                                    |  |  |  |
|                                                          | agreement. (PIN is Required)                                                                           |  |  |  |
| <b>Designated Recipient ID(s) (Indicate</b>              | List all, or one or more 4 digit Recipient IDs (Vendor                                                 |  |  |  |
| Below)                                                   | Codes) to which you are authorized data access as the                                                  |  |  |  |
|                                                          | Designated Recipient.                                                                                  |  |  |  |
| <b>Metropolitan Planning Organization</b>                | Indicate the Recipient ID of the Metropolitan Planning                                                 |  |  |  |
| (MPO) ID                                                 | Organization.                                                                                          |  |  |  |
| Database                                                 |                                                                                                    |  |  |  |
| Production                                               | Select this option to request Access for the TEAM                                                      |  |  |  |
|                                                          | Production Database only.                                                                              |  |  |  |
| Quality Assurance                                        | Select this option to request Access for the TEAM                                                      |  |  |  |
|                                                          | Quality Assurance Database only. This data is a                                                        |  |  |  |
|                                                          | copy of the Production database made regularly                                                         |  |  |  |
|                                                          | and is to be used as a "practice area" only.                                                           |  |  |  |
| Both Production and QA                                   | Select this option to request identical Access for                                                     |  |  |  |
|                                                          | the TEAM Production <i>and</i> Quality Assurance                                                       |  |  |  |
|                                                          | Database in this one request.                                                                          |  |  |  |
| Acknowledgment of Rules Of Cor                           | Acknowledgment of Rules Of Conduct For System Use                                                      |  |  |  |
| Signature                                                | Signature of the user requesting access. Leave blank if this                                           |  |  |  |
|                                                          | request is to delete a user.                                                                           |  |  |  |
| Date                                                     | Date of the signature above.                                                                           |  |  |  |
| rinted Name Printed name of the person signing above.    |                                                                                                    |  |  |  |
| FTA Authorization (These fields are for use by FTA Only) |                                                                                                    |  |  |  |
| FTA Functional Approval                                  |                                                                                                    |  |  |  |

| Form Field                            | Description                                                    |
|---------------------------------------|----------------------------------------------------------------|
| Signature of Authorizing FTA Official | Signature of FTA person who is authorized to permit            |
|                                       | access for this individual to the rights as indicated in the   |
|                                       | form. This is normally the FTA Grant Manager, or other         |
|                                       | FTA agent working directly or indirectly with the user         |
|                                       | requesting access. It is the person at FTA who ensures that    |
|                                       | this person is authorized to access the FTA system.            |
| Date                                  | Date of the signature above                                    |
| Printed Name                          | Printed Name of the person signing above.                      |
| Title / Office                        | Title and Office of the person signing above.                  |
|                                       |                                                                |
| FTA Operational Approval              |                                                                |
| Signature of Authorizing FTA Official | Signature of FTA person who is authorized to provide           |
|                                       | access (enter the user into the system) for this individual to |
|                                       | the rights as indicated in the form, and as authorized by the  |
|                                       | FTA Functional Authorization above). This is normally          |
|                                       | the FTA Local Security Manager / TEAM Coordinator for          |
|                                       | an office. It is the person at FTA who ensures that this       |
|                                       | person is trained to access the FTA system. It may be the      |
|                                       | same person providing Functional Approval, above. Local        |
|                                       | Security Managers may attach the completed form to the         |
|                                       | user record in TEAM and provide a dated note in the            |
|                                       | USER Access record in lieu of a signature.                     |
| Date                                  | Date of the signature above                                    |
| Printed Name                          | Printed Name of the person signing above.                      |
| Title / Office                        | Title and Office of the person signing above.                  |
| TEAM User ID                          | The User ID of the TEAM user referenced in this form.          |
|                                       | Formats for users are as follows (using example Jane Doe)      |
|                                       | DOEJ                                                           |
|                                       | (use additional letters in the first name as necessary to      |
|                                       | provide a unique ID)                                           |
| Date Processed:                       | Date user was added to the system                              |
| UserID                                | Indicate the Username of the user created or modified in       |
|                                       | this request                                                   |
| PIN                                   | Indicate if PIN was assigned                                   |

#### Staff/Contractor/Auditor Access Form

#### Who Should Use this Form

Use this form if you require access to TEAM and are an FTA Staff, working as a contractor to support FTA Staff activities, or require access to perform audits on the data in the system.

If you are a recipient of FTA program funds through a grant or cooperative agreement, please use the Recipient Auditor TEAM User Access Form.

\* Fields are required

| Form Field               | Description                                                                   |
|--------------------------|-------------------------------------------------------------------------------|
| 1 UI III I ICIU          | Description                                                                   |
| User Information         |                                                                               |
| New User With Pin        | Select if the user requesting access is a New User, and they                  |
|                          | are requesting a PIN. If the user is requesting a PIN, in                     |
|                          | order to electronically sign from within the system. If the                   |
|                          | YES is checked, the user must also provide a "Designation                     |
|                          | of Signature Authority". A template can be found in                           |
|                          | Appendix A.                                                                   |
| New User Without Pin     | Select if the user requesting access is a New User, and does                  |
| 7. 7.0                   | not require a PIN                                                             |
| Modify User              | Select if the user requesting access is an Existing User, and                 |
|                          | modifications are being requested for their account. If the                   |
|                          | user is requesting a PIN, the user must also provide a                        |
|                          | "Designation of Signature Authority". A template can be                       |
| Dalaka II                | found in Appendix A.  Select if the user account is to be deleted.            |
| Delete User              |                                                                               |
| Username                 | If this form requires action on an active user, enter the TEAM Username here. |
| Gender M / F (Optional)  | Gender of user requesting access                                              |
| Gender With F (Optional) | Gender of user requesting access                                              |
| First Name*              | First name of user requesting access                                          |
| M/I                      | Middle initial of user requesting access                                      |
| Last Name*               | Last name of user requesting access                                           |
| Office Phone*            | Office Telephone number of user requesting access                             |
| SSN (Last 4 Digits)*     | Last 4 Digits of Social Security Number (or other                             |
|                          | memorable 4 digit number) of user requesting access. This                     |
|                          | number is used along with the other user information to                       |
|                          | uniquely identify an individual requesting password resets                    |
|                          | or other changes to their account.                                            |
| Title                    | Title of user requesting access                                               |
| FAX Number               | Fax Number of user requesting access                                          |
| Email Address*           | Email Address of user requesting access                                       |
|                          |                                                                               |
| Organization Name*       | Name of the Organization of user requesting access                            |

| Form Field                                                   |                                                    | Description                                                                                                    |  |  |
|--------------------------------------------------------------|----------------------------------------------------|----------------------------------------------------------------------------------------------------|--|--|
| FORM FICIU                                                   | Descri                                             | puon                                                                                                    |  |  |
| Mailing Address(Street Number, City, Sn State and ZIP Code)* |                                                    | nail Mail Address of user requesting access                                                                                                    |  |  |
| Email Address*                                               | Email A                                            | Address of user requesting access                                                                                                    |  |  |
|                                                              |                                                    |                                                                                                    |  |  |
| Database                                                     |                                                    |                                                                                                    |  |  |
| Production                                                   |                                                    | Select this option to request Access for the TEAM Production Database only.                                                                                                    |  |  |
| Quality Assurance                                            |                                                    | Select this option to request Access for the TEAM Quality Assurance Database only. This data is a copy of the Production database made regularly and is to be used as a "practice area" only. |  |  |
| Both Production and QA                                       |                                                    | Select this option to request identical Access for the TEAM Production <i>and</i> Quality Assurance Database in this one request.                                                             |  |  |
| Functions                                                    |                                                    |                                                                                                    |  |  |
|                                                              |                                                    | Functions require special authorizations as noted                                                                                                    |  |  |
| <u>Award</u>                                                 |                                                    | this if you are authorized to request the ability to                                                                                                    |  |  |
|                                                              | award 1                                            |                                                                                                    |  |  |
| D. I.I.                                                      |                                                    | nction must be accompanied by TBP Authorization.                                                                                                    |  |  |
| deobli                                                       |                                                    | this if you are authorized to request the ability to gate funds.                                                                                                    |  |  |
|                                                              |                                                    | this if you are authorized to request the ability to ye Budget Revisions.                                                                                                    |  |  |
| Maintain Projects Check                                      |                                                    | this if you are authorized to request the ability to in projects.                                                                                                    |  |  |
|                                                              |                                                    | this if you are authorized to request the ability to                                                                                                    |  |  |
|                                                              |                                                    | livil Rights data for a recipient. This authority must                                                                                                    |  |  |
|                                                              |                                                    | nally be verified by the Civil Rights office in HQ.                                                                                                    |  |  |
| Th                                                           |                                                    | nction must be accompanied by TCR Authorization.                                                                                                    |  |  |
| Financial Purpose Transfers                                  |                                                    | this if you are authorized to request the ability to                                                                                                    |  |  |
|                                                              |                                                    | r funds between Financial Purpose Codes, UZAs, or                                                                                                    |  |  |
|                                                              | _                                                  | e earmarks.                                                                                                    |  |  |
|                                                              |                                                    | function must be accompanied by TBP Authorization.                                                                                                    |  |  |
|                                                              |                                                    | this if you are authorized to request the ability to                                                                                                    |  |  |
|                                                              |                                                    | ide Legal Concurrence.  function must be accompanied by TCC Authorization                                                                                                    |  |  |
| Accounting Functions                                         |                                                    | this if you are authorized to request the ability to                                                                                                    |  |  |
| Accounting a unctions                                        |                                                    | t Accounting Functions to set up budgets and                                                                                                    |  |  |
|                                                              |                                                    | r funds between funding accounts.                                                                                                    |  |  |
|                                                              |                                                    | s function must be accompanied by TBP Authorization.                                                                                                    |  |  |
| Maintain Funds Control                                       |                                                    | this if you are authorized to request the ability to                                                                                                    |  |  |
|                                                              | support Accounting Functions to set up budgets and |                                                                                                    |  |  |
|                                                              |                                                    | fer funds between funding accounts.                                                                                                    |  |  |

| Form Field                                               | Description                                                                                    |  |  |
|----------------------------------------------------------|------------------------------------------------------------------------------------------------|--|--|
|                                                          | This function must be accompanied by TBP Authorization.                                        |  |  |
| Approve Advice                                           | Check this if you are authorized to request the ability to                                     |  |  |
|                                                          | Approve Advice.                                                                                |  |  |
|                                                          | This function must be accompanied by TBP Authorization.                                        |  |  |
| Approve Operating Budget                                 | Check this if you are authorized to request the ability to                                     |  |  |
|                                                          | Approve an Operating Budget                                                                    |  |  |
|                                                          | This function must be accompanied by TBP Authorization.                                        |  |  |
| Earmark Functions                                        | These functions allow an FTA user to manage Earmark                                            |  |  |
|                                                          | records and data in TEAM.                                                                      |  |  |
| Earmark Administration                                   | Check this if you are authorized to request the ability to                                     |  |  |
|                                                          | manage earmarks for your office, including adding or                                           |  |  |
|                                                          | changing Earmark Status and Notes.                                                             |  |  |
| Earmark HQ Manager                                       | Check this if you are authorized to request the ability to                                     |  |  |
|                                                          | manage earmark details (except financials) in HQ.                                              |  |  |
|                                                          | This function must be accompanied by TPM                                                       |  |  |
|                                                          | Authorization.                                                                                 |  |  |
| Earmark Financial Manager                                | Check this if you are authorized to request the ability to                                     |  |  |
|                                                          | manage all earmark details, including financials in HQ.                                        |  |  |
|                                                          | This function must be accompanied by TPM                                                       |  |  |
|                                                          | Authorization.                                                                                 |  |  |
| Other Functions                                          | Check this if you are authorized to request an ability that is                                 |  |  |
|                                                          | not described above. Attach an explanation.                                                    |  |  |
|                                                          | Check this if you are authorized to request the ability to                                     |  |  |
| Help Desk                                                | support System Administration functions.                                                       |  |  |
|                                                          | This function must be accompanied by TAD                                                       |  |  |
| Y 10                                                     | Authorization.                                                                                 |  |  |
| <b>Local Security Manager</b>                            | Check this if you are authorized to request the ability to                                     |  |  |
|                                                          | perform Local Security Officer functions for an office                                         |  |  |
|                                                          | (user access, utility functions)                                                               |  |  |
|                                                          | This function must be accompanied by TAD                                                       |  |  |
| Auditor Access (Inquiry Only)                            | Authorization.  Check this if you are authorized to request read only                          |  |  |
| Auditor Access (inquiry Only)                            | Check this if you are authorized to request read-only access to perform review of system data. |  |  |
| Other Rights (Please Describe)                           | Check this if you are authorized to request an ability that is                                 |  |  |
| Other Rights (Flease Describe)                           | not described above. Attach an explanation.                                                    |  |  |
| Cost Center (s) (Indicate Below)                         | List all, or one or more cost center (office) codes to which                                   |  |  |
| Cost Center (s) (Indicate Below)                         | you are authorized to request data access.                                                     |  |  |
|                                                          | you are authorized to request data access.                                                     |  |  |
| Acknowledgment of Rules Of C                             | Conduct For System Use                                                                         |  |  |
| Signature                                                | Signature of the user requesting access. Leave blank if this                                   |  |  |
|                                                          | request is to delete a user.                                                                   |  |  |
| Date                                                     | Date of the signature above.                                                                   |  |  |
| Printed Name                                             | Printed name of the person signing above.                                                      |  |  |
| FTA Authorization (These fields are for use by FTA Only) |                                                                                                |  |  |
| ,                                                        |                                                                                                |  |  |
| FTA Functional Approval                                  |                                                                                                |  |  |

| Form Field                            | Description                                                                                       |  |  |
|---------------------------------------|---------------------------------------------------------------------------------------------------|--|--|
| Signature of Authorizing FTA Official | Signature of FTA person who is authorized to permit                                               |  |  |
|                                       | access for this individual to the rights as indicated in the                                      |  |  |
|                                       | form. This is normally*:                                                                          |  |  |
|                                       | STAFF- User's Supervisor or Office Administrator                                                  |  |  |
|                                       | <u>CONTRACTOR</u> – User's FTA Program Manager,                                                   |  |  |
|                                       | Contract Manager, or Contract Technical                                                           |  |  |
|                                       | Representative                                                                                    |  |  |
|                                       | AUDITOR – The FTA Audit Liason                                                                    |  |  |
|                                       |                                                                                                   |  |  |
|                                       | *For Special Functions, such as access to                                                         |  |  |
|                                       | Accounting, Budget, Civil Rights, or Help Desk functions, additional authorizations <i>may</i> be |  |  |
|                                       |                                                                                                   |  |  |
|                                       | required. Consult your office Local Security                                                      |  |  |
|                                       | Manager for details.                                                                              |  |  |
| Date                                  | Date of the signature above                                                                       |  |  |
| Printed Name                          | Printed Name of the person signing above.                                                         |  |  |
| Tiale / Office                        | Title and Office of the manager size in a share                                                   |  |  |
| Title / Office                        | Title and Office of the person signing above.                                                     |  |  |
| FTA Operational Approval              |                                                                                                   |  |  |
| Signature of Authorizing FTA Official | Signature of FTA person who is authorized to provide                                              |  |  |
| Signature of Authorizing FTA Official | access (enter the user into the system) for this individual to                                    |  |  |
|                                       | the rights as indicated in the form, and as authorized by the                                     |  |  |
|                                       | FTA Functional Authorization above). This is normally the                                         |  |  |
|                                       | FTA Local Security Manager / TEAM Coordinator for an                                              |  |  |
|                                       | office. Local Security Managers may attach the completed                                          |  |  |
|                                       | form to the user record in TEAM and provide a dated note                                          |  |  |
|                                       | in the USER Access record in lieu of a signature.                                                 |  |  |
| Date                                  | Date of the signature above.                                                                      |  |  |
| Printed Name                          | Printed Name of the person signing above.                                                         |  |  |
| Timed Name                            | Timed Ivalie of the person signing doove.                                                         |  |  |
| Title / Office                        | Title and Office of the person signing above.                                                     |  |  |
| TEAM User ID:                         | The User ID of the TEAM user referenced in this form.                                             |  |  |
|                                       | Formats for users are as follows (using example Jane Doe)                                         |  |  |
|                                       | Staff – DOEJ                                                                                      |  |  |
|                                       | Contractor – DOEJ00C                                                                              |  |  |
|                                       | Auditor – DOEJ00A                                                                                 |  |  |
|                                       | Recipient – DOEJ00R                                                                               |  |  |
|                                       | (use additional letters in the first name as necessary to                                         |  |  |
|                                       | provide a unique ID)                                                                              |  |  |
| Date Processed:                       | Date user was added to the system                                                                 |  |  |
| UserID                                | Indicate the Username of the user created or modified in                                          |  |  |
|                                       | this request                                                                                      |  |  |
| PIN                                   | Indicate if PIN was assigned                                                                      |  |  |

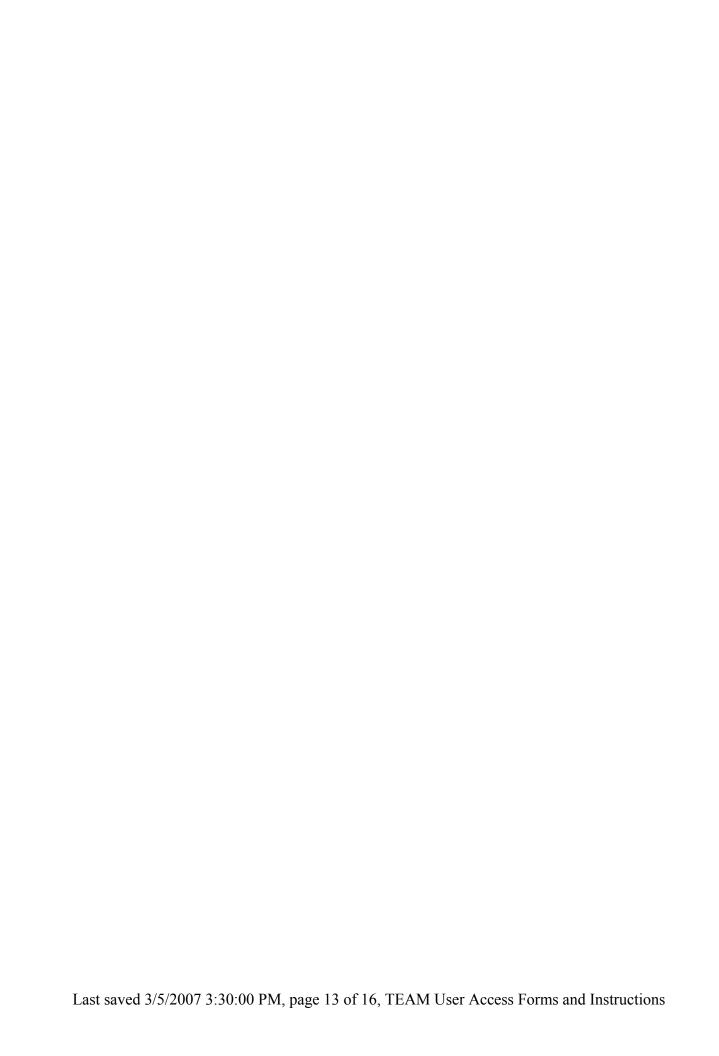

## **Appendix 1. Sample Format for DESIGNATION OF SIGNATURE AUTHORITY**

| (ON ORGANIZATION/COMPANY/AGENCY LETTERHEAD)                                                            |
|----------------------------------------------------------------------------------------------------|
| DESIGNATION OF SIGNATURE AUTHORITY For The TRANSPORTATION ELECTRONIC AWARD & MANAGEMENT PROCESS (TEAM) |
| The                                                                                                    |
| ( Signature ) (Grantee's Chief Executive Officer's Name) (Title of Grantee's Chief Executive Officer)  |
| ( Signature ) (Grantee's Legal Counsel's Name) (Title of Grantee's Legal Counsel                       |

### **Appendix 2. Sample Format For Authorizing Resolution**

| Resolution No                                                                                                    |
|----------------------------------------------------------------------------------------------------|
| Resolution authorizing the filing of applications with the Federal Transit Administration, an operating administration of the United States Department of Transportation, for Federal transportation assistance authorized by 49 U.S.C chapter 53, title 23 United States Code and other Federal statutes administered by the Federal Transit Administration.                                                                                                    |
| WHEREAS, the Federal Transportation Administrator has been delegated authority to award Federal financial assistance for a transportation project;                                                                                                    |
| WHEREAS, the grant or cooperative agreement for Federal Financial assistance will impose certain obligations upon the Applicant, and may require the Applicant to provide the local share of the project cost;                                                                                                    |
| WHEREAS, the Applicant has or will provide all annual certifications and assurances to the Federal Transit Administration required for the project.;                                                                                                    |
| NOW, THEREFORE, BE IT RESOLVED BY (Governing Body of Applicant)                                                                                                    |
| 1. The (Title of Designated Official) or his/her designee is authorized to execute and file application for Federal assistance on behalf of (Legal Name of Applicant) with the Federal Transit Administration for Federal Assistance authorized by 49.U.S.C. chapter 53, Title 23, United States Code, or other Federal statutes authorizing a project administered by the Federal Transit Administration, (If the Applicant is requesting Urbanized Area Formula Program assistance authorized by 49 U.S.C. §5307, either alone or in addition other Federal assistance administered by the Federal Transit Administration) the resolution should state whether the Applicant is the Designated Recipient as defined by 49 U.S.C. §5307 (A.)(2) OR WHETHER THE applicant has received authority from the Designated Recipient to apply for Urbanized Area Formula Program assistance. |
| 2. The (Title of Designated Official) or his/her designee is authorized to execute and file with its application the annual certification and assurances and other document the Federal Transportation Administration requires before awarding a Federal assistance grant or cooperative agreement.                                                                                                    |
| 3. The (Title of Designated Official) or his/her designee is authorized to execute grant and cooperative agreements with the Federal Transit Administration on behalf of (Legal Name of Applicant).                                                                                                    |
| CERTIFICATION                                                                                                    |
| The undersigned duly qualified (Title of Designated Official), acting on behalf of the (Legal Name of Applicant), certifies that the foregoing is a true and correct copy of a resolution adopted at a legally convened meeting of the (Governing Body of the Applicant) held on (Month, Day, Year).  (If the Applicant has an official seal, impress here.)                                                                                                    |
|                                                                                                    |
| (Signature of Recording Officer)                                                                                                    |
| (Title of Recording Officer)                                                                                                    |
| (Date)                                                                                                    |

### **Document Modification History**

| Date       | Change By                                  |        |
|------------|--------------------------------------------|--------|
| 5/12/2006  | Modified Region 2 contact information,     | LopezJ |
|            | augmented instructions for User's          |        |
|            | Authorizing Signature from clarifications, |        |
|            | added document modification history        |        |
|            | section                                    |        |
| 6/21/2006  | Added Region 9 Local Security Manager      | LopezJ |
| 6/22/2006  | R4, R5 Local Security Manager changes      | LopezJ |
| 6/29/2006  | Region 9 Local Security Manager            | LopezJ |
|            | modifications                              |        |
| 9/5/2006   | Staff form updates: Added new functions    | Lopezj |
|            | for Earmark Administration, Management,    |        |
|            | increased FTA Authorization signature      |        |
|            | lines                                      |        |
| 10/19/2006 | Improvements to Recipient form             | Lopezj |
|            | instructions.                              |        |
| 12/1/2006  | Added new TRO8 LSM                         | Lopezj |
| 2/2/2007   | Added new TRO10, TAD LSM                   | Lopezj |
| 2/20/2007  | Added new TRO1, TRO6 LSM                   | Lopezj |
| 3/5/2007   | Changed Virgin Islands from TRO2 to        | Lopezj |
|            | TRO4                                       |        |